## How to: Limit your search

1. Type your keyword(s)

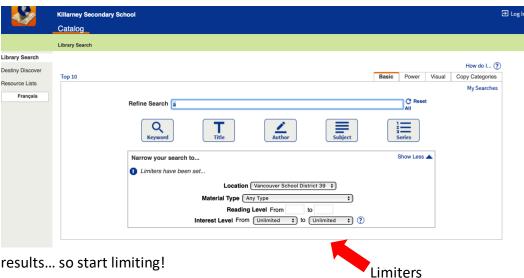

Some searches have far too many results... so start limiting!

Think about the item you're looking for

Do you know...

Where it's available?

Killarney Secondary School

Vancouver School District 39

Elementary Schools

Secondary Schools

What type of item it is?

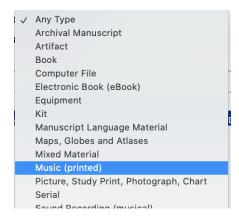

What the reading level is?

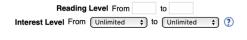

These things can help narrow a search from thousands of results...

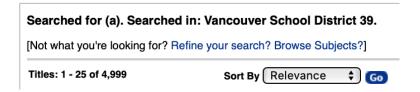

To only a few

| Searched for (a). Limited to "Music (printed)". Searched in: Vancouver School District 39. |                      |
|--------------------------------------------------------------------------------------------|----------------------|
| [Not what you're looking for? Refine your search?]                                         |                      |
| Titles: 1 - 4 of 4                                                                         | Sort By Relevance \$ |